# CS61A Discussion 6: Inheritance & Nonlocal

TA: Jerry Chen

Email: jerry.c@berkeley.edu

TA Website: jerryjrchen.com/cs61a

## Attendance

Form: tinyurl.com/jerrydisc

For the weekly question, please complete the quiz.

# Agenda

- 1. Week in Review
- 2. Feedback
- 3. Nonlocal
- 4. OOP

#### Week In Review

Maps!

Lab6! (Nonlocal and OOP)

Hw4!

Hog composition

## Feedback

#### Based on feedback:

- Some more time on problems
- Walking through a few of the shorter problems together first
- Lecture will also be more compact as a result

## Feedback

(Optional) Which number appears at the top of this list? (13 responses)

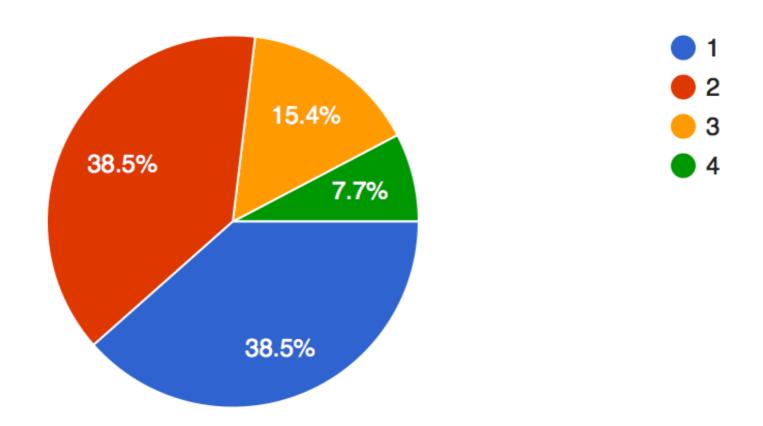

#### Why do we need nonlocal?

What will be the result of the output below?

| Α | 10    |
|---|-------|
| В | 20    |
| С | 12    |
| D | 22    |
| Ε | Error |

```
>>> x = mdfy(20)
>>> x
```

#### Why do we need nonlocal?

What will be the result of the output below?

| Α | 10    |
|---|-------|
| В | 20    |
| С | 12    |
| D | 22    |
| Ε | Error |

```
>>> x = mdfy(20)
>>> x
```

What's happening in inner()?

- We created a local variable x and assigned 10.
- Then, we incremented that local variable by 2.
- The one in "mdfy" is unchanged!

#### Let's try again.

What will happen here?

| Α | 10    |
|---|-------|
| В | 20    |
| С | 30    |
| D | 40    |
| Е | Error |

```
>>> x = mdfy2(20)
>>> x
```

\_\_\_\_\_

#### Let's try again.

What will happen here?

| Α | 10    |
|---|-------|
| В | 20    |
| С | 30    |
| D | 40    |
| Е | Error |

```
>>> x = mdfy2(20)
>>> x
```

Uh oh. This is even worse!

Can lookup x from parent frame

- Cannot also bind to an x in the current frame
- Confusingly, this will give an "unbound local error" claiming we referenced x before assignment (Read 2.4.4 in your textbook)

#### As you may have guessed, nonlocal is required.

Here's the proper syntax:

```
>>> x = mdfy3(20)
>>> x
21
```

#### **Exercise Caution:**

- Nonlocal functions are non-pure
- As a reminder:

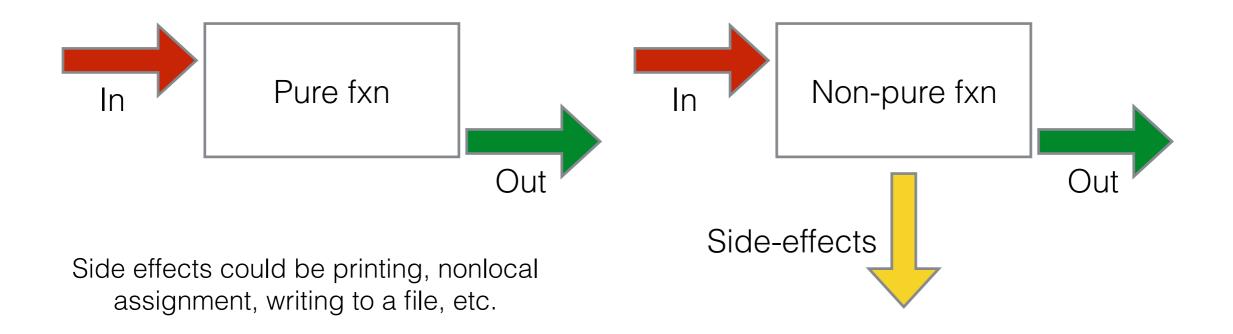

# Object Oriented Programing

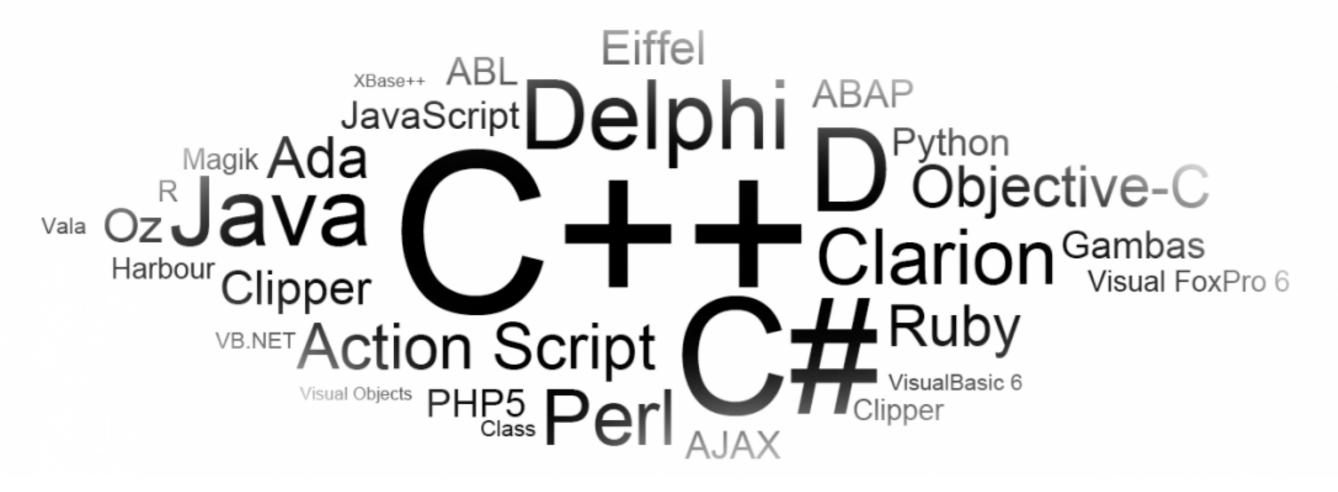

http://www.kamyacademy.com/wp-content/uploads/2014/01/object-orientated-programming-langs.png

## Objects/Classes

#### Objects

- A (hopefully) more intuitive way of representing data
- Common interface means powerful abstraction (more on this later)

## Objects/Classes

#### Classes

- A "blueprint"
- Objects are an instance of a class

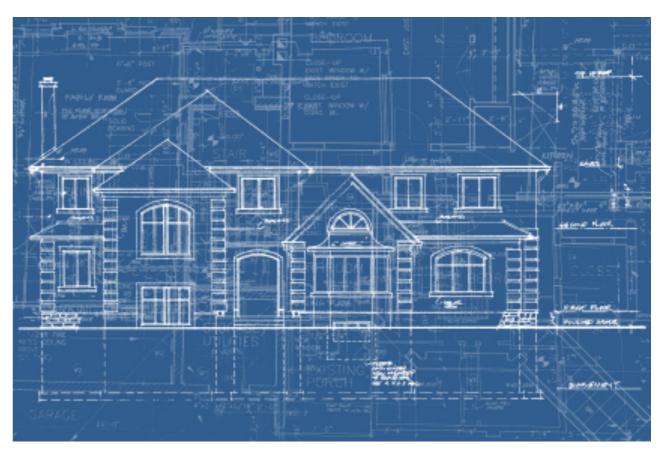

http://velvetchainsaw.com/wp-content/uploads/2010/06/blueprint.jpg

# Objects

- Attributes data!
  - Class attributes is shared by the class
  - Instance attributes belong to an instance
- Methods behavior!
  - Callable by instances

## Attributes

```
class Car(object):
   headlights = 2 # Class attribute
   wheels = 0

def __init__(self, make):
     self.make = make # Instance attribute
     self.wheels = 4 # Override class attribute!
```

#### Class vs Instance

#### Differences between class and instance:

- Instance variables take precedence over class variables (instances are more specific than classes)
- However, new instance **defaults** to the class variables unless they are changed in the constructor (common) or somehow modified elsewhere.

#### Methods

Objects have a bound method associated with them

Dot expressions used to pass in an instance into "self"

This is implicitly "self"

def drive(self):
 print("Vroom")

sedan = Car()
sedan.drive()

## Inheritance

#### Write once, reuse forever

Reuse code by applying "is-a" relationships

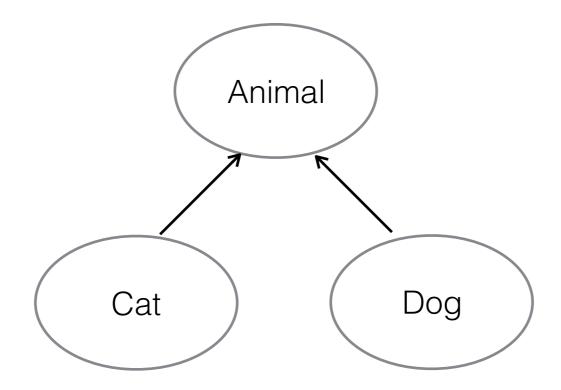

Cat is an Animal and Dog is an Animal but Cat is not a Dog

## Inheritance

Can access/use **attributes** and **methods** from your parent class

- Don't have to use them, can choose to override
- However, parent's behavior is present by default

## Inheritance

Beware: not everything should be inherited ("is-a")!

Sometimes, composition or "has-a" relationships are

better.

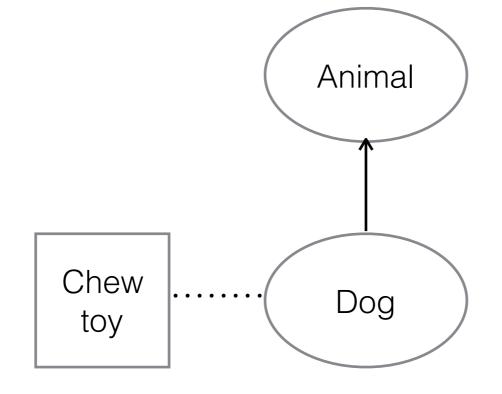

Dog is an Animal and has a chew toy.